NOT FOR QUOTATION WITHOUT PERMISSION OF THE AUTHOR

# NUMERICAL EXPERIMENTS WITH DECOMPOSITION OF LP ON A SMALL COMPUTER

E. Nurminski

March 1980 WP-80-37

Working Papers are interim reports on work of the International Institute for Applied Systems Analysis and have received only limited review. Views or opinions expressed herein do not necessarily represent those of the Institute or of its National Member Organizations.

INTERNATIONAL INSTITUTE FOR APPLIED SYSTEMS ANALYSIS A-2361 Laxenburg, Austria

# **Numerical experiments with decomposition of LP on a small computer**

*E.Marin5ki* 

**IIASA** 

### *ABSTRACT*

Results of numerical experiments with decomposition of linear programming problems are reported.

### **1. Introduction**

There are many cases at IIASA where particular models developed in one project or program have natural connections with other models developed in different programs, areas or projects. The linkage of such models is of great interest and may lead to more comprehensive results. Che of the hinderances on the way to integrating such models is the modest size of the IIASA computer- DEC PDP-11/70. As a rule every model deveioped **at** IIASA uses the computing power of the PDP-11/70 to its limit and some of them even beyond this limit. Naturally, it is very difficult to unite such models without substantial changes and this, to a great extent, prevents such linkage.

The purpose of this paper is to present some experimental results on the numerical effectivness of a decomposition approach. Decomposition of the original large-scale problem is in fact a specific way of linking subproblems or submodels to reach a coordinated solution. A substantial advantage of this approach is in a distributed manner of solving the original problem. In this case computations are performed with each subproblem separately, possibly even on different computers located at different institutions.

Experiments were conducted with LP but neither linearity nor the optimization nature of submodels are crucial for the approach.

#### **2. Test problems**

In an experimental application of the algorithm described in Nurminski (1979), randomly generated linear programming problems were solved using the DEC minicomputer PDP-11/70 under the **UNIX** (Ritche,Thompson, 1978) operating system. These pmblems consist of two blocks with 39 rows and 100 colomns each and with a two-dimensional link between these blocks. These subproblems are referred to below as subproblems A and B respectively. Taken as a whole, this problem has **78** constraints arid 193 variables, which is a rather modest size by today's standards. However, the PDP-11/70 has only 28K of core available to the user in regular mode under the UNIX time-sharing operating system, so it is unable to handle a problem of this size without a special means of operating system. It is worth noting that to store this matrix in the core in double precision one needs about 124K Even if only non-zero elements of the original matrix are stored one still needs about 64K

Coefficients of the constraint marrix and costs associated with variables were generaced by the IMSL (IMSL 1977) subrou tine *ggub* providng pseudo-random numbers uniformly dstributed on [0, 1]. To avoid occasional degenereracy a special constraint on linking variables has been added

$$
x_1 + x_2 \leq 1
$$

to guarantee the boundness of the feasible set.

A Fortran text of the matrix generator is given in the Appendix. To avoid a trivial solution some elements of the constraint matrix and costs were made negztive **3s** shown in the Fortrm text of the matrix generator.

Two problems of this kind were generated and solved. The initial integers (iseed) for generator ggub of random numbers were chosen as given in Table 1.

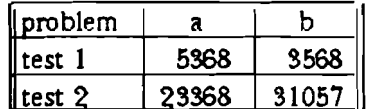

Table **1.** Initial values for a random generator.

#### **I. Method**

Generally speaking, the method applied for solving this problem consists of calculating some specific approximation of a coordinating function. This approximation provides enough information to define optimal values for linking variables leaving the decisions for choosing local variables to subpmblems. The approximating function depends only on linking variables and a fairly simple structure of it can be made. For one of the test problems this function is shown in Fig. **I.** The particular advantage of this function is that it has the same minimum as the original one and it reduces the initial problem to a problem of calculating this approximating function **ar** a few test points. Actual calculation of the numerical value of approximation and its subgradient ( this approximation is essentialy nondifferentiable ) can be done in a decomposed way restricting computational efforts to those performed with subpmblems separately. In this way rather large problems can be solved on small computers like the PDP 111 70.

**An** approximation of the coordinating function is to be calculated in a few basic points of the space of the linking variables. These points are further referred to as *reper* points to distinguish them from basis points of LP problems.

At every *reper* point it is necessary to solve a pair of master problem - subproblems of the kind which is typical for the Danzig-Wolfe decomposition scheme (Lasdon 1972). The master problem sends prices to the subproblems for linking variables and receives optimal values of linking variables and optimal values of objective functions in each of the subproblems. This process continues for some time until stopping criteria is satisfied After completion of this cycle the value of approximation and its subgradient are used for computing new reper points or, if the number of these *reper* points is large enough, for computing the optimal solution. The essential difference with the Dantzig-Wolfe decomposition scheme is that local variables are controlled by subproblems exclusively. The optimal solution is reached by fixing optimal levels of linking variables rather then by directly prescribing optimal plans for subproblems

#### **4. Results**

The full set of results is given in the Appendix; here we will discuss only some particular features of the method and its performance for given test problems.

In accordance with the theory pair "master-subproblems" should be solved for a set of *reper* points which may be chosen in a different way. Here we choose this set as follows:

- **rl= (0.0,** 0.0)
- **n=** (2.0, 0.0)

r3- (2.0 , 2.0)

It is worth noting that points R2 and R3 are not feasible. Nevertheless, the method provides a finite vaiue of approximation **at** these points **as** we1 **3s** finite subg-radients which show directions of possible changes in linking variables. Then a certain set of extreme prices was fixed for which the subproblems provided a bounded solution in a master problem. This set was chosen the same for all *reper* points and it consists of a few large price vectors. Generally, the master problem sends shghtly different prices to the subproblems in the sense that their **sum** is **not** equal to zero.

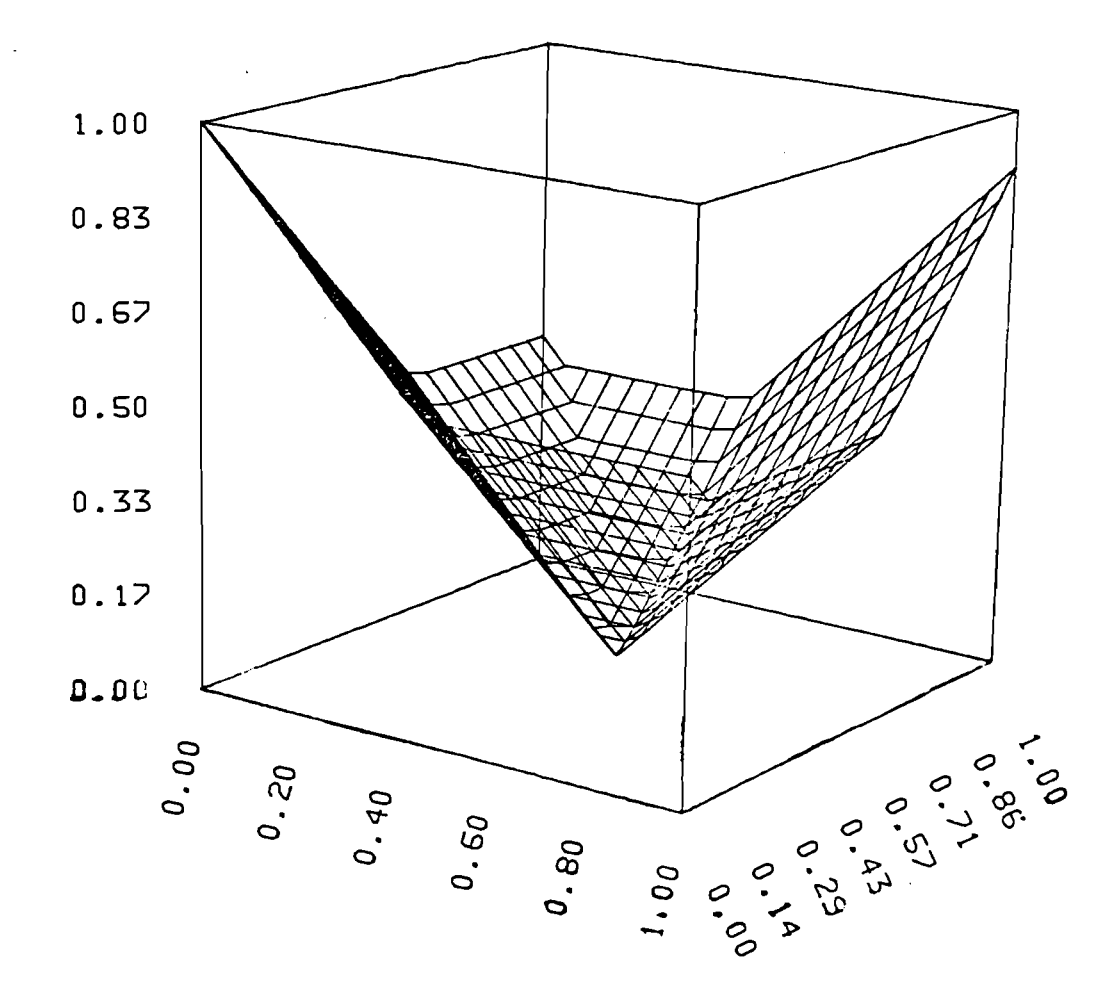

**Figure 1. Approximating function.** 

During this initial phase this feature of the method **was** neglected and the sum of the prices was put equal to zero. So far as these initial results are necessary only to initiate the whole process, it does not influence the final results. An assumption about prices and results of computations in the subproblem are given in the following tables.<br>
Table 2. Starting results for subproblem A. computations in the subproblem are given in the following tables.

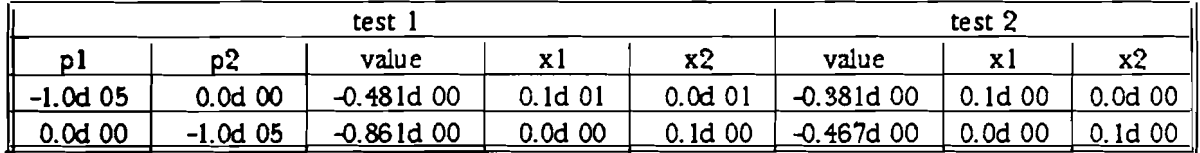

| <b>Table 5. Starting results for subproblem B.</b> |                 |              |           |        |              |           |             |  |  |
|----------------------------------------------------|-----------------|--------------|-----------|--------|--------------|-----------|-------------|--|--|
| test.                                              |                 |              |           |        | test 2       |           |             |  |  |
| n l                                                |                 | value        | хl        | x2     | value        | X.        | x2          |  |  |
| 1.0d05                                             | $0.0d$ 00       | $-1.090d00$  | $0.0d$ 00 | 0.1d01 | $-0.612d$ 00 | $0.0d$ 00 | $0.1d$ $01$ |  |  |
| 0.0d00                                             | l <b>.0d 05</b> | $-0.404d$ 00 | 0. 1d 01  | 0.0d00 | $-0.943d$ 00 | 0. id 01  | 0.0d00      |  |  |

Table **3.** Starting esults for subproblem **R** 

For a decomposition approach the number of cycles between master problem and subproblems is an important characteristic. For problems under consideration the following results **were** obtained

Table 4. Number of cycles.

| reper point | test l | test2 |  |
|-------------|--------|-------|--|
|             | ĥ      | ĥ     |  |
| "           | Я      |       |  |
|             |        |       |  |

This table shows that the number of cycles between master problem **and** subproblems are actually rather small. Moreover, so far as only cost coefficients of objective functions have been changed in local problems, the same solution of subproblems remained optimal in many cases.

For instance for test problem 1, at reper point r1 in subproblem A only 5 distinct solutions were generated and in subproblem B the actual number of different values for linking variables is 4.

After setting some initial framework for master problems, the process of trade-off between master problem and subproblems continued as is shown in detail in the Appendix. In the next two tables the final results for corresponding *reper* points are given.

Table 5. Test problem 1.

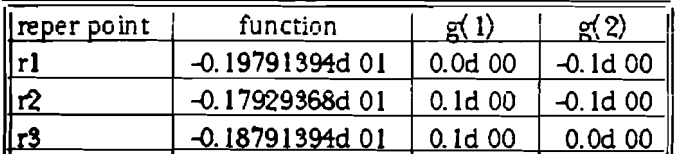

where **g(1)** and **g(2)** are components of the subgradient of the approximating function with respect to linking variables. The next table has the same structure and relates to test problem 2. Table 6. Test problem 2.

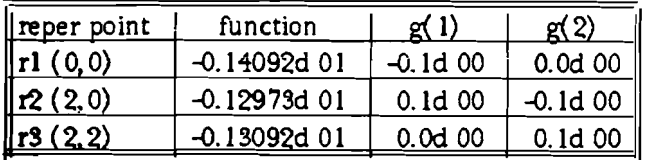

The final step of the method consists of solving a linear system of the size defined by the number of linking variables. In the case under consideration these systems have the following form s:

Test 1:

$$
-0.19791394d \quad 01 - 0.1 \; x_2 = L
$$
  

$$
-0.17929368d \quad 01 + 0.1 \; (x_1 - 2) - 0.1 \; x_2 = L
$$
  

$$
-0.18791394d \quad 01 + 0.1 \; (x_1 - 2) = L
$$

Test 2:

 $-0.14092d01 - 0.1 x_1 = L$  $-0.12973d$  01 + 0.1 ( $x_1$  – 2.) – 0.1  $x_2$  = L  $-0.13092d01 + 0.1 (x<sub>2</sub> - 2.) = L$ 

and their solutions are Test 1:  $x(1) = 0.013 x(2) = 0.987$ Optimal value: -2.078 Test **2: X(** l)= 0.627 **x(2)=** 0.373 Optimal value: -1.472

# **5. Conclusions.**

- 1 The decomposition approach provides an efficient algorithmic tool for solving large-scale problems. It consists of a separate consideration of submodels md offen a theoretical foundation for linkage procedures. In this approach local variables are treated locally' and exchange is restriced to global variables.
- **2** Numerical experiments showed that the approach requires small information exchange between different subsystems and gives rapid convergency in coordinating process.

# **6. Appendix**

### **6.1. Matrix generator**

The matrix generator was written for an FTN compiler on the UNIX operating system.

```
C 
c-genmat-d-
C 
c function: generate m atnx for subproblem 
c and recode it in the file 1 
c usage: call genmat(ma,na,nx)
C 
c parameters: ma -num ber of rows 
c na number of columns 
c nx -number of lnks
C 
c subroutines: ggu b (IMSL library) 
C 
c files: 1 write a 5d16.8 
C 
. subroutine genmat(ma,na,nx)
```

```
dimension a (4000)
```
double precision **aa** (4000) data iseed / 5368/ 15 format(5d16.8)  $25$ form at(3i4) call ggub(iseed,ma\*na, a) do  $10$  ii= 1, ma $*$ na 10 aa( $ii$ ) =  $a(ii)$  $\mathbf c$ slack part of matrix  $\mathsf{C}$  $\mathbf c$ do 30 i=  $1, max*2$ 30  $aa(i) = 0.$ do  $20 i = 1, ma$ 20  $aa(i+(i-1)*ma) = 1.$  $\mathbf{C}$ negative prices  $\mathbf{C}$  $\mathbf{c}$ do 40 i=  $ma+ 1, na-nx-1$  $ma = ma * i$ 40  $aa(mai) = aa(mai)*(-1)*i$  $i0 = (na-nx-1) * ma$  $\mathbf c$ do 60 ii= l,nx\*ma  $aa(10+ 1i) = -aa(10+ 1i)$ 60  $\mathbf{C}$ binding x4in **ks**   $\mathbf c$  $\epsilon$ do 70 ii= 2,na 70  $aa((ii-1)*m a+ 1) = 0.$ do 80 ii= 1,nx+ 1 80  $aa(ma*(na-i)+1)=1.$  $\mathbf{c}$  $\epsilon$ write (1,25) ma,na,nx write $(1,15)$   $(aa(ii),ii= 1,ma*na)$ re tu m end

### **6.2. Output hr the test problems.**

This part presents all major information about details of computation for both test problems. It **was** obtained by combining outputs of subproblems and master problem in such a way that any information related to the computational process at some *repr* point can be looked through easily.

Test 1

for subproblem **A** iseed= 5368 for subproblem B iseed= 3568

reper point **x-** 0.0 0.0

master problem: sequence of runs for master problem: new run

function value **0.13684301d 01**  new run function value **0.19649653d 01** new run function value **0.197 11405d 01**  new run **0.20 140482d 0 1**  function value **0.19752512d 01**  new run **0.20 140482d 0 1 0.19822402d 0 1**  function value **0.19764435d 01**  new mn **0.20 140482d 0 1 0.19822402d 0 1**  function value **0.19789357d 01**  new mn **0.20 140482d 0 1 0.19822402d 01 0.19792230d 01**  function value 0.19791136d 01 \*\*\*\*\*\*\*\*\*\* final value at reper point subproblem **A va**  $x(1)$   $x(2)$ **-0.48095952d 00 0.100000006 01 0.000000006 00 -0.86140775d 00 O.OOCn70000d 00 0.100000006 01 -0.93308574d 00 0.128123186 00 0.87127682d 00 4.8689593fd 00 0.4 1.1970 1** W **00 0.585029906 00 -0.91 1422806 00 0.280229486 00 0.7 1977052d 00 -0.925777556 00 0.192417?9d 00 0.80758221d 00 -0.93308574d 00 0.128723 186 00 0.87 127682d 00 -0.9327767Sd 00 0.15258144d 00 O.86741856d 00**  subproblem **B va**  $x(1)$   $x(2)$ **-0.109047 106 0 1 0.000000006 00 0.100000006 0 1 4.40402 197d 00 0.10000000d 01 0.00000000d 00 -0.11297777d 01 0.15609161d 00 0.843908396 00 4.10913288d 01 0.18997125d42 0.99810029d 00 -0.llS31024d 01 0.12753056d 00 0.87246944d 00 -0.1 1331024d 01 0.12753056d 00 0.87246944d 00 4.1 1331072d 01 0.13904334d 00 0.86095666d 00 6 1 133 1024d 01 0.12753056d 00 0.87246944d 00**  prA **0.00000000d 00 0.10041724d 00**  prB **0.000000006 00 -0.4 17240006-03 reper** point **x= 2.0 0.0**  master problem: sequence of runs for master problem: new run 0.12684301d 01 function value **0.12184301d 01**  new run

function value **0.175484 17d 01**  new **run 0.19190572d 01**  function value 0.17769298d 01 new run **0.191905723. 0 1 0.18161 194d 01 0.17888807d 0 1**  function value **0.17858024d 01**  new run **0.19190572d 01**  0.18161194d 01 function value **0.17926578d 01**  new run **0.19190572d 01 0.18161194d 01 0.17943773d 01**  function value **0.17928175dOl**  new run **0.19190572d 01 0.18161194d 01 0.17943773d 01**  function value 0.17929368d 01 \*\*\*\*\*\*\*\*\*\* final value at reper point subproblem **A**   $x(1)$   $x(2)$ **-0.48095952d 00 0.1 OOOOOOW 01 0.000000006 00 -0.86 14 0775d 00 0.00000000d 00 0.100000006 0 1 -0.93308574d 00 0.12872318d 00 0.87127682d 00 -0.86895934d GO 0.4 14970 1 GO 0.58502990d 00 -0.9 1546 184d 00 0.26407347d 00 0.73592653d 00 -0.93309574d 09 0.12Sf2319d 00 0.57127682d 00 -0.92577755d 00 0.19241 7796 00 0.80758221d 00 -0.932'7'76783. 00 0.13258 144d 00 0.867418566 00**  subproblem **B vb x( 1) x( 2) -0.109047106 01 0.000000006 00 0.1000000~ 01 -0.40402197d 00 0.100000006 01 0.0000000W 00 -0.1 1 17516W 01 0.20460 1496 00 0.79539851d 00 -0.11273768d01 il.l(j28191W 00 U.89718081d** cf0 **-0.1 1331072d 01 0.13904334d 00 0.86095666d 00 -0.1 133 1072d 0 1 0.1 3904334d 00 0.860956666 00 -0.1 1331072d 01 0.13904334d 00 0.86095666d 00 -0.1 133 1072d 01 0.13904334d 00 0.86095666d 00**  prA **4.100000006 00 0.1697275W41 P~B 0.00000000d 00 0.8302725 W-01**  reper point **x= 2.0 2.0**  master pmblern: sequence of runs for master problem: new run function value 0.12684301d 01

new run function **vdue** 0.16749014d 01 new run function value 0.18771815d 01 new run function value  $0.18784902d$  01 new run 0.18916476d 01 function value 0.18788532d 01 new run 0.189 16476d 0 1 0.18802 174d 0 1 function value 0.18789358d 01 new run 0.18916476d 01 0.18802174d 01 0.18792230d 01 0.18791373d 01 function value 0.18791136d 01 new run 0.18916476d 01 0.18802174d 01 0.13792230d 01 function value 0.18791394d 01 **\*\*\*r\*\*\*r\*\*\*r** final value **at** reper point subproblem A  $x(1)$   $x(2)$ -0.48095952d 00 0.lOOOOOOM 01 0.000000006 00 -0.86 140775d 00 0.000000006 00 0.100000006 0 1 -0.93308574d 00 0.12872318d GO 0.87127682d 00 4.868959346 00 0.414970106 00 0.585029906 00 -0.90532595d 00 0.30289433d 00 0.697105 17d 00 -0.91900322d 00 0.243623006 00 0.756377006 00 -0.9257'7755d 00 0.19241 779d 00 0.80758221d 00 -0.93277678d 00 0.13258 1446 00 0.86741856d 00 -0.93277678d 00 0.13258144d 00 0.86741856d 00 subproblem B  $\mathbf{x}(\mathbf{1})$   $\mathbf{x}(2)$ -0.10904710d 01 0.000000006 00 0.100000006 01 -0.40402197d 00 0.10000000d 01 0.00000000d 00 -0.1 133 1072d 01 0.139043346 00 0.86095666d 00 -0.1091 3288d 01 0.1899 71 25d - 02 0.998 100 29d 00 4.113310246 01 0.12753056d 00 0.872469446 00 4.113310246 01 0.12753056d 00 0.872469446 00 -0.11331024d 01 0.12753056d 00 0.87246944d 00 -0.113310246 01 0.12753056d 00 0.872469446 00 -0.11531072d 01 0.139343346 00 0.86095666d 00 prA -0.10041698d 00 0.00000000d 00 prB 0.41698321d-03 0.00000000d 00 ssss **Test** 2

for subproblem A iseed= 23368

 $-8-$ 

for subproblem B iseed= 31057 reper point **x= 2.0 0.0** eps- **0.1**  rn aster problem: sequence of runs for master problem: new run function value **0.9662696Od 00**  new run function value **0.12870340d 01**  new run **0.13284151d 01 0.13282297d 01**  function value **0.129621 32d 01**  new run **0.13565428d 01 0.13373668d 01 0.13126873d 01 0.18105898d 01 0.13067007d 01**  function value **0.12970694d 01**  new run **0.13555425d 0 1 0.13373668d 01 0.13126873d 01 0.13105398d 01 0.1S067007d 01**  function value **0.12972768d 01**  new run **0.13565428d 01**  0.13475458d 01 **0.13403215d 01 O.l"s44263d 01 0.13126872d 01 0.13105397d 01 0.13067006d 01 0.12977036d 01**  function value . **0.12973135d 01 \*w\*\*\*\*\*\*\*\*\*\*s\*r(l\*\*\*** final value **at** reper point subproblem A va **X( 1) x( 2) 4.310854986 00 0.100000006 01 0.00000000d 00 -0.46719693d 00 0.000000006 00 0.10000000d 0 1 -0.45362591d 00 0.72 178433d 00 0.27821 567d 00 4.48793737d 00 0.50 157846d 00 0.498421 54d 00 -0.48793737d 00 0.50 1578% 00 0.498421 54d 00 -0.45362591d 00 0.7217843Sd 00 0.27821567d 00 -0.48795737d 00 0.50 1578% 00 0.498421 54d 00**  subproblem **B**   $x(1)$   $x(2)$ **-0.6 1186347d 00 0.000000006 00 0.10000000d 0 1 -0.942623'75d 00 0.100000006 0 1 0.00000000d 00**   $-0.10023808d$  01 0.64656685d 00 0.35343315d 00 **-0.99032386d 00 0.82120677d 00 0.17879323d 00 -0.99927 1556 W 0.7 195 1552d** 00 **0.28MS448d 00** 

-0.10022263d 01 0.65625333d 00 0.34374667d 00 -0.10022263d 01 0.65625333d 00 0.34374667d 00 prA  $-0.15581535d0000000000000000$  $prB$ 0.55815352d-01 0.10000000d 00 reper point **x- 0.0 0.0** eps= **0.1**  master problem: sequence of runs for master problem: new run function value **0.111626%d 01**  new run function value **0.3 3856466d 01**  new run hnction value **0.13954441d 01**  new run function value **0.14030701d 01**  new run function value **0.14092139d 01**  new run **0.140924 12d 0 1**  function value **0.14092 139d 0 1 \*w\*\*\*\*\*\*\*\*\*\*t\*** final vahe **at** reper point subproblem **A**  va **X( 1) x(** 2) **-0.3 1085498d** 00 **0.lOOOOOOOd 01 0.000000006 00**  -0.46719693d 00 0.00000000d 00 0.10000000d 01 **-0.45362591d 00 0.72178433d 00 0.27821567d 00 -0.48535826d 00 0.13878891d 00 0.86 121 109d GO -0.48793737d 00 0.50 157846d 00 0.498421 54d 00 -0.48793737d 00 0.50 157846d 00 0.49342 154d 00 -0.48793737d 00 0.50 157846d 00 0.498421 54d 00 -0.48793737d 00 0.50 14'1846d** 00 **0.498421 5-M 00**  subproblem **B** vb **X( 1) x( 2) -0.61 186347d 00 0.000000006 00 0.100000006 0 1 4.94262375d 00 0.1 00000006 01 0.000000006 00 -0.10023808d 01 0.64656685d 00 0.353433 15d 00 -0.lOv.L3808d 01 0.64656685d** UO **0.35343315d 00 -0.10023808d 01 0.64656685d 00 0.353433 15d 00 -0.96975616d 00 0.493716006 00 0.506284006 00 -0.96975616d 00 0.493716006 00 0.506284006 00 -0.100042306 01 0.63738617d 00 0.36261383d 00**  prA **0.000000006 00 0.1 1345308d 00**  pr**B 0.100000006 00 -0.1 1345308d 00**  reper point **x= 2.0** 2.0 eps= **0.1**  master problem: sequence of runs for master problem: new iun function value 0.12620896d 01 new run

**0.12974379d 0 1**  function vzlue **0.12892198d 01**  new run **0.13266922d 0 1**  function value **0.13055873d 01**  new run **0.13266922d 0 1**  function value 0.13092138d 01 \*\*\*\*\*\*\*\*\*\*\*\*\*\*\* final value at reper point subproblem **A**  va **X( 1) X( 2) 4.31085498d 00 0.100000006 01 0.00000000d 00 4.46719693d 00 0.000(3000Cd 00 0. l00000006 0 1 4.45362591d 00 0.72178433d 00 0.27821567d 00 4.48535826d 00 0.13878891d 00 0.86121 1096 00 4.48793737d 00 0.50157846d** 00 **0.49842154d 00 4.48793737d 00 0.50 157846d 00 0.498421 54d 00**  subproblem **B**  vb **x( 1) x( 2) 4.6 1 186347d 00 0.0000000~** rn **0.1000000~ 0i 4.94262375d 00 0.100000006 01 0.00000000d 00 4.959756 16d 00 0.4937 160M 00** Q **505284006 00 4.10023808d 01 0.64656685d 00 0.3534331 5d 00 4.10029808d** 01 **0.646%685d 00 0.3594331Lx1 00 4.96975616d 00 0.4937 16006** 00 **0.506284006 00**  prA **4.2 1345307d 00 -0. lOOOOOOOd 00**  prE **0.21 345307d 00 0.0000OOOM 00**  optimal point **x= 0.627 0.373**  master problem: sequence of runs for master problem: new run function value **0.1 1408696d 01**  new run function value **0.144391756 01**  new run **0.1458 144 Id 0 1**  function value 0.14561874d 01 new run function value **0.145984746 01**  new run function value **0.14665991d 01**  new **run 0.14666028d 0 1**  function value **0.146659976 01**  new run **0.14666028d 01**  function value **0.146659994 01**  new run **0.14666028d 0 1**  function value 0.14666007d 01 \*\*\*\*\*\*\*\*\*\* final value at the optimal point subproblem A

 $x(1)$  $x(2)$ va -0.31085498d 00 0.10000000d 01 0.00000000d 00 -0.46719693d 00 0.00000000d 00 0.10000000d 01 -0.45362591d 00 0.72178433d 00 0.27821567d 00 -0.48535826d 00 0.13878891d 00 0.86121109d 00 -0.48793737d 00 0.50157846d 00 0.49842154d 00 -0.48793737d 00 0.50157846d 00 0.49842154d 00 -0.48793737d 00 0.50157846d 00 0.49842154d 00 -0.45362591d 00 0.72178433d 00 0.27821567d 00 -0.45362591d 00 0.72178433d 00 0.27821567d 00 **subproblem B x(1)**  $x(2)$ -0.61 186347d 00 0.000000006 00 0.100000006 01 0.94262375d 00 0.100000006 01 0.000000006 00 -0.10023808d 01 0.64656685d 00 0.35343315d 00 -0.10023808d 01 0.64656685d 00 0.353433 15d 00 -0.96975616d 00 0.49371600d 00 0.50628400d 00 -0.10023808d 01 0.64656685d 00 0.553433 15d 00 **6** 100042306 01 0.63738617d 00 0.36261383d 00 4lS975616d 00 0.493716006 00 0.506284006 00 6100042306 01 0.63738617d 00 0.36261383d 00 **pr\***  0.000000006 00 0.15581 537d 00

**P~B**  0.57637704d-01 -0.15581537d 00

### **REFERENCES**

- Lasdon, Leon S. 1972. Optimization Theory for Large Systems. New York: The MacMillan Company.
- Nurminski, E. 1979. Some Theoretical Considerations on Linkage Problems. WP-79-117. Laxenburg, Austria: International Institute for Applied Systems Analysis.
- Ritchie, D.M., and K. Thompson. 1978. The UNIX time-sharing system. The Bell System Technical Journal, July-August 1979, 57(6), Part 2:1905-1930.